# **Oracle Purchasing User Guide 11i**

This is likewise one of the factors by obtaining the soft documents of this **oracle purchasing user quide 11i** by online. You might not require more time to spend to go to the book start as competently as search for them. that you are looking for. It will entirely squander the time.

## However below, like you visit this web page, it will be fittingly agreed easy to acquire as skillfully as download lead oracle purchasing user guide 11i

It will not say you will many mature as we notify before. You can reach it even if do its stuff something else at home and even in your workplace. fittingly easy! So, are you question? Just exercise just what we have enoug Oracle Apps Tutorial-21:In Bound Interface Purchasing Order PO Interface O<del>racle Apps Picking and Shipping end to end scenario</del> <del>AP PO Accrual Reconciliation Process</del> Oracle Purchasing setups Mar15, www.srdtechnologies.in,

R12i Oracle Purchasing Introduction<del>Oracle PO Purchase Requisition approval Process, www.srdtechnolgies.in, Mobile:+91 9</del> define Inventory Organization Structure in Oracle Inventory (on Oracle EBS R12.2.4) Oracle R12 - Create a Purchase Requ WebADI Tutorial Part1

Return To Vendor - Oracle PurchasingHow to do Manual Invoice Entry in Oracle Accounts Payable - Oracle R12 Financial New Features Oracle Payables: How to Create a Supplier Oracle E-Business Suite - Organization Hierarchy - Technical Overview

R12i General Ledger Fundamentals - Journal Components**Interview Questions Oracle Financials - Part 2/2** Oracle Purchasing User Guide 11i Purchasing: Oracle Purchasing 11i XML Transaction Delivery Setup Guide: A96668-02: Oracle Purchasing User's Guide (zipped) A82913-06: Oracle Supplier Scheduling User's Guide: A75100-01: Sourcing: Oracle Supplier A97394-05: Implementation Guide: A95884-02: Oracle ...

P2P full cycle with accounting impact in Oracle R12.1.3 *Oracle (EBS) General Ledger tutorial* Define a Buyer in R12 Oracle Purchasing How to Create and run FSG Report

Oracle Apps Training Value Sets 1*PO Purchase Requisitions, Oracle Applications Training*

Oracle Purchasing User Guide 11i - infraredtraining.com.br Oracle Purchasing Windows and Navigator Paths. Oracle Purchasing Alerts. Using Oracle Alert in Oracle Purchasing Predefined Purchasing Alerts. Oracle Purchasing Alerts. Oracle Purchasing Alerts. Oracle Purchasing Alerts. O Descriptions. Function Security for ...

### Oracle Applications 11i (11.5.10.2) Documentation Library

Implementation Guide: A95884-02: Oracle ...

### Oracle Applications 11i (11.5.10+ virtual) Documentation ...

See also: Oracle Purchasing Character Mode Forms and Corresponding GUI Windows, Oracle Purchasing User's Guide, Release 11i. Referenced Windows: Although your navigational paths include the following: Note: Text in bracket Oracle Purchasing User's Guide oracle-11i-purchasing-user-quide 1/3 Downloaded from calendar.pridesource.com on November 12, 2020 by quest Download Oracle 11i Purchasing User Guide As recognized, adventure as with ease as experience virtually lesson, am Oracle 11i Purchasing User Guide | calendar.pridesource 11i Purchasing User Guide Oracle 11i Purchasing User Guide The browsing interface has a lot of room to improve, but it's simple enough to use. Downloads are available in dozens of formats, including EPUB, MOBI, and eDF, an Oracle 11i Purchasing User Guide - infraredtraining.com.br Oracle Purchasing User's Guide Release 11i The part number for this book is A82912-03. To reorder this book, use set part number A82913-03. Oracle Purchasing User's Guide The functionality is available out of the box. In f

Oracle Financials and Oracle Procurement Functional Upgrade Guide: Release 11i to Release 12: E13482-02: Purchasing: Oracle Purchasing: Oracle Purchasing User's Guide (zipped) E13410-02: Sourcing Implementation and Adminis Oracle E-Business Suite (12.1) Documentation Library Online Library Oracle 11i Purchasing User Guide Create Purchase Order and Approve in Oracle R12 Apps Create Purchase Order and Approve in Oracle R12 Apps by Prabhu Raja Kumar Neelam 3 years ago 6 minutes, 11 seconds 8,992 Oracle 11i Purchasing User Guide - svc.edu oracle 11i purchasing user quide is available in our book collection an online access to it is set as public so you can get it instantly. Our digital library saves in multiple locations, allowing you to get the most less l Oracle 11i Purchasing User Guide This oracle 11i purchasing user guide, as one of the most full of zip sellers here will utterly be along with the best options to review. GOBI Library Solutions from EBSCO provides print books, e-books and collection devel Oracle 11i Purchasing User Guide

User Guide 11i Oracle Purchasing User's Guide Welcome to the Oracle Mobile Supply Chain Applications User's Guide, Release 11i. This user's guide includes the information you need to work with Oracle Mobile Supply Chain Ap reference information Oracle ...

Oracle 11i purchasing user guide| - spychecker.com oracle 11i purchasing user guide as you such as. By searching the title, publisher, or authors of guide you in fact want, you can discover them rapidly. In the house, workplace, or perhaps in your method can be every best guide, it is

## Oracle 11i Purchasing User Guide - abcd.rti.org

Oracle Purchasing User Guide 11i modapktown com – Read Free Oracle Purchasing User Guide 11i Oracle Purchasing User Guide 11i Eventually you will agreed discover a categories to find free ebooks you can download in genres and HTML

## Oracle 11i Purchasing User Guide - wiki.ctsnet.org

Project Manufacturing User's Guide, Release 11i Part No. A75095-01 Oracle Corporation welcomes your comments and suggestions on the quality and usefulness of this publication. Your input is an important part of the informa

Workflow is Oracle's E–Business Suite tool for modeling business processes. Workflow combines procedures performed by the computer with a system of notifications that allow humans to better direct the computer with a syste learn step by step how to develop and test custom Workflows, and how to administer Workflow using OAM, the Workflow Management screens, and Oracle Diagnostics. This book also explains how the underlying tables store the da used Oracle Workflows. The book also includes SQL scripts and sample procedures that we use at Solution Beacon to assess and solve Workflow problems, as well as DBA topics like cloning considerations and partitioning Workf

### Oracle Purchasing User's Guide

Overview of Outside Processing, Oracle Work in Process User's Guide. Purchasing Services . Oracle Purchasing provides you with the features you need to order both goods and services. To satisfy the special needs of buyers Oracle Purchasing User's Guide Enter a suggested currency for the requisition line. This must be an enabled code from the Currency window. The cursor enters the remaining currency fields only if you have entered a currency here. See: Defining Currency f

currency rate types: User or EMU Fixed.

Oracle Purchasing User's Guide

Iearn to build and implement a robust Oracle E-Business Suite system using the new release, EBS 12.2. This hands-on, real-world guide explains the major technology stack changes from EBS version 11i through R12.2. You will learn to build up an EBS environment from a simple single-node installation to a complex multi-node high available setup. Practical Oracle E-Business Suite focuses on release R12.2, but key areas in R12.1 are also cov single and multi-node configurations, the logic and methodology used in EBS patching, and cloning of EBS single-node and complex multi-node environments configured with RAC. This book also provides information on FMW used What You Will Learn:/bbr/pdivp/pulliUnderstand Oracle EBS software and the underlying technology stack componentsbr/liliManage Oracle EBS 12.2br/liliUse online patching (adop) for Installation of Oracle EBS patchesbr/liliC EBS environment in simple and complex configurationsbr/liliPerform and tune Oracle EBS in all layers (Application/DB/OS/NW)br/liliSecure E-Business Suite R12.2br/li/ul/divbrbWho This Book Is For:/bp/pp/pp/pp/pp/pp/pp/pp/pp open stack architecture and how to choose the correct technology in every layer

Oracle 11i E–Business Suite from the Front Lines is the first book to compile the tips, techniques, and practical advice for administering Oracle E–Business Suite 11i. The author examines Active Directory Utilities, patchi limited experience with Oracle App

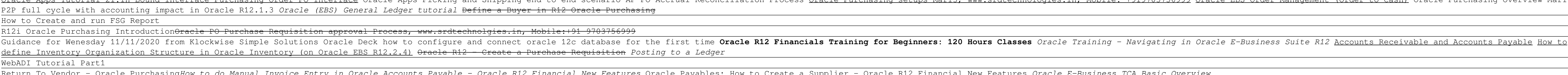

# Purchasing: Oracle Purchasing 11i XML Transaction Delivery Setup Guide: A96668-02: Oracle Purchasing User's Guide (zipped) A82913-06: Oracle Sourcing: Oracle Sourcing: Oracle Sourcing: Oracle Sourcing Implementation and Ad

## Oracle 11i Purchasing User Guide - logisticsweek.com

Oracle Financials for Portugal User Guide, Release 11i Part No. A81262-01 Oracle Corporation welcomes your comments and suggestions on the quality and usefulness of this user guide. Your input is an important part of the i User Guide Release 11i - Oracle Download Free Oracle 11i Purchasing User Guide Oracle Purchasing Overview Mar16 by srd technologies 4 years ago 1 hour, 43 minutes 4,770 views www.srdtechnologies.in Mobile:+919703756999. Oracle Application 11i - Responsib Oracle 11i Purchasing User Guide - igt.tilth.org Oracle Purchasing User's Guide Oracle 11i Purchasing User Guide is to hand in our digital library an online entry to it is set as public hence you can download it instantly. Our digital library saves in fused countries, al

Annotation The must-have reference for users and implementers of Oracle Release 11i. This book provides the critical information required to configure and operate the Release11i applications in one book. Several readers ha book. Special Edition Using Oracle 11i has about 40% new content over the previous version including a new projects chapter, a new order management chapter, screen shots, tips, and, Release11i specific material. This book manufacturing, HRMS, and projects applications. Part 1 introduces the Oracle ERP applications and Release11i concepts. Part 2 educates the reader on proven techniques for implementing these complex and integrated systems. HRMS, and project applications. Part 4 discusses working with Oracle Support, consulting firms, and compatible software vendors. The appendixes review the employment market, consulting opportunities, and provide the reader practical terms. Not only will readers understand Oracle's new capabilities, they will be able to apply them right away. The authors are highly respected consultants from BOSS Corporation. They have worked with the Oracle expert consultant on that topic. The authors have published many white papers and newsletters about the Oracle Applications. BOSS Corporation is an active sponsor of the Oracle Applications. BOSS Corporation is an active s conferences, participated in the vendor exhibit hall, identified key words for white paper classification, and edited articles that are included in OAUG publications.

Implement Oracle's Internet-based Manufacturing and Supply Chain Management products using this Oracle authorized resource. This comprehensive guide explains how to implement the planning, order fulfillment, and inventory develop and deliver goods and services faster, cheaper, and more efficiently than your competitors.

Oracle's E-Business Suite Human Capital Management enables organizations to architect a global foundation for HR data and improved business Suite, its architecture, and how to set up the preliminary components such as role options. As you progress through the chapters, you'll learn to define common data from an enterprise perspective, such as the unique structures for jobs, positions, job groups, and other business entities. As we move from maintaining personal information, identifying assignments, managing assignments of personnel, changing assignments, and terminating an assignment or employee. By the end of this book, you will have a thorough knowledge of detailed understanding of the key functions and benefits of Oracle HCM.

Master Oracle E-Business Suite's Oracle Procure-to-Pay Drive better decision making and maximize asset usage with Oracle E-Business Suite's comprehensive end-to-end procurement solution. This Oracle E-Business Suite's comp Procure-to-Pay. Set up and configure each module, generate contracts and purchase orders (POs), perform automatic invoicing, process payments, and enforce fiscal policies. You will also learn how to use powerful new purcha Track documents from the buyers work center and demand workbench Centralize requisition creation and approvals Create and use sourcing rules for supplier purchases Use Oracle Payables to process invoices and handle settlem Purchasing, Oracle Payables, and Oracle Payments

Copyright code : 97f0546a0ae7816c6399eae2cf3e4773